# 666 600 600 清风辽宁政务窗口

办事不找关系 四用权不图好处

# 办事不找关系指南

西丰县自然资源局

# 目录

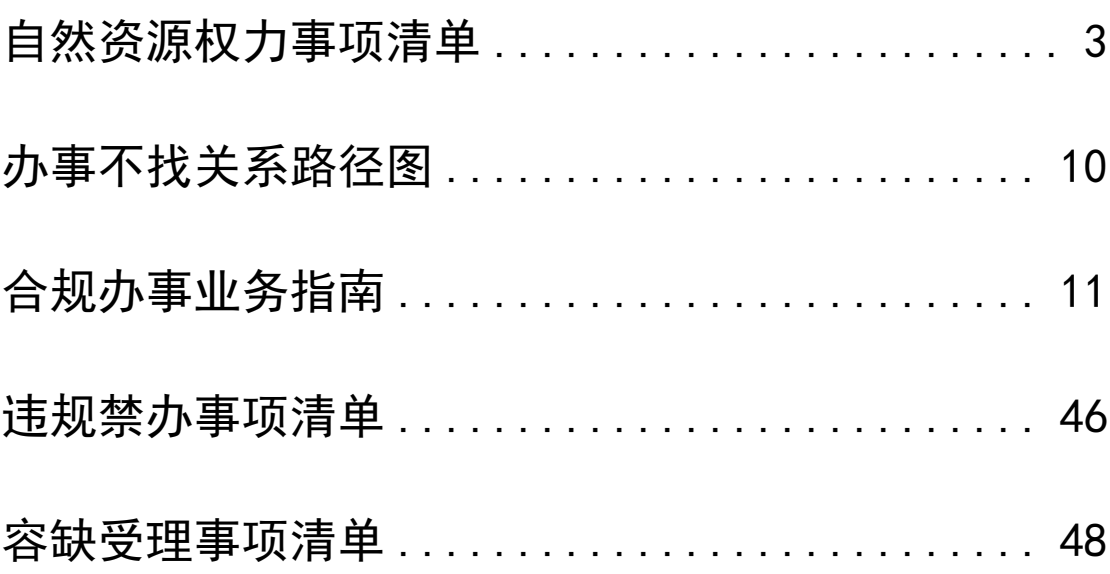

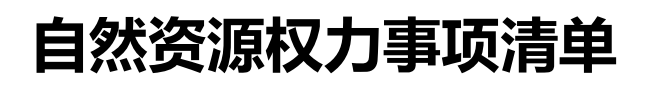

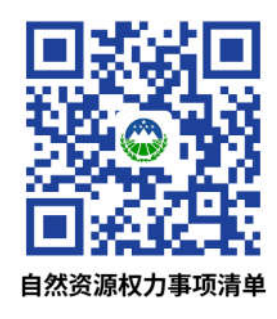

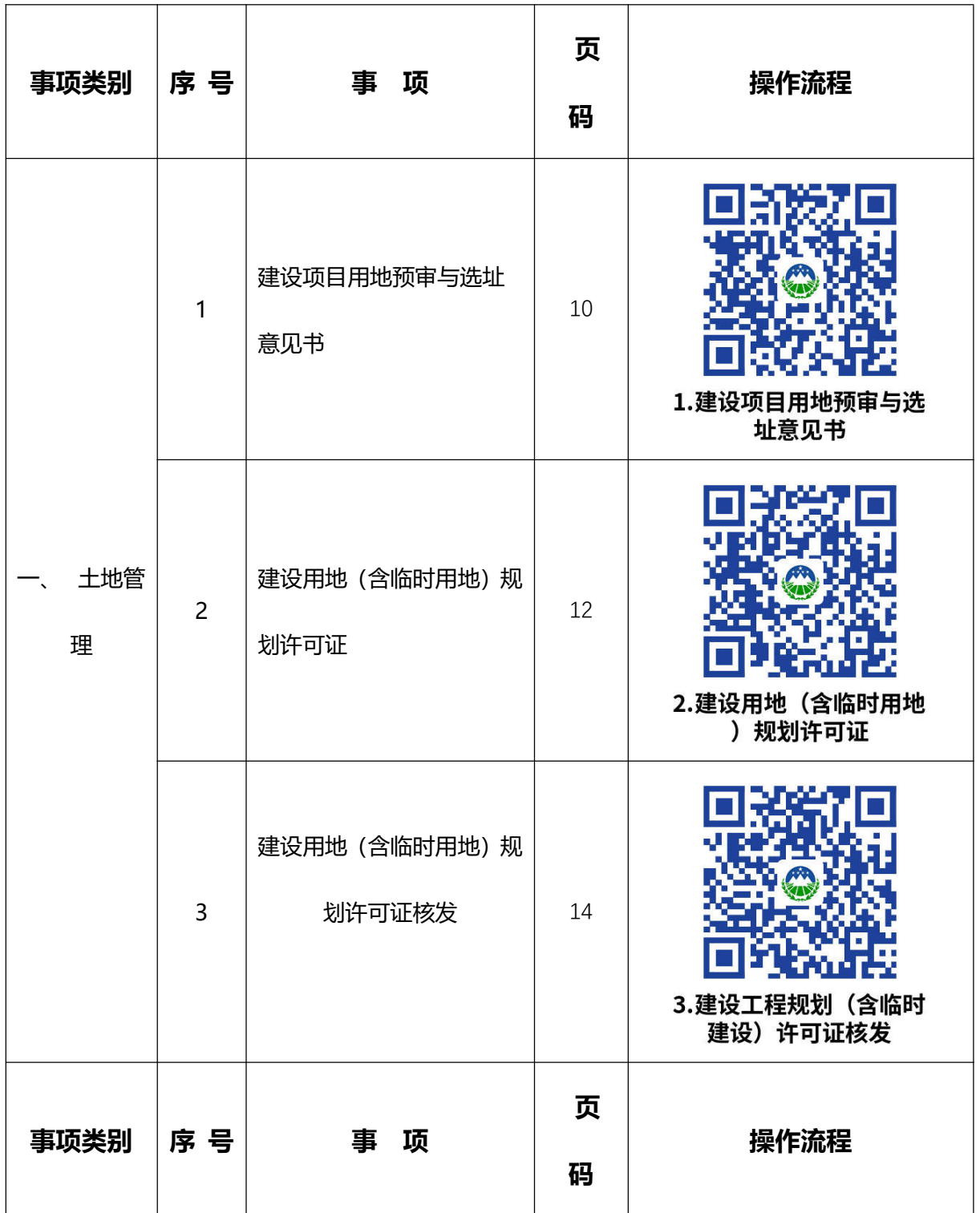

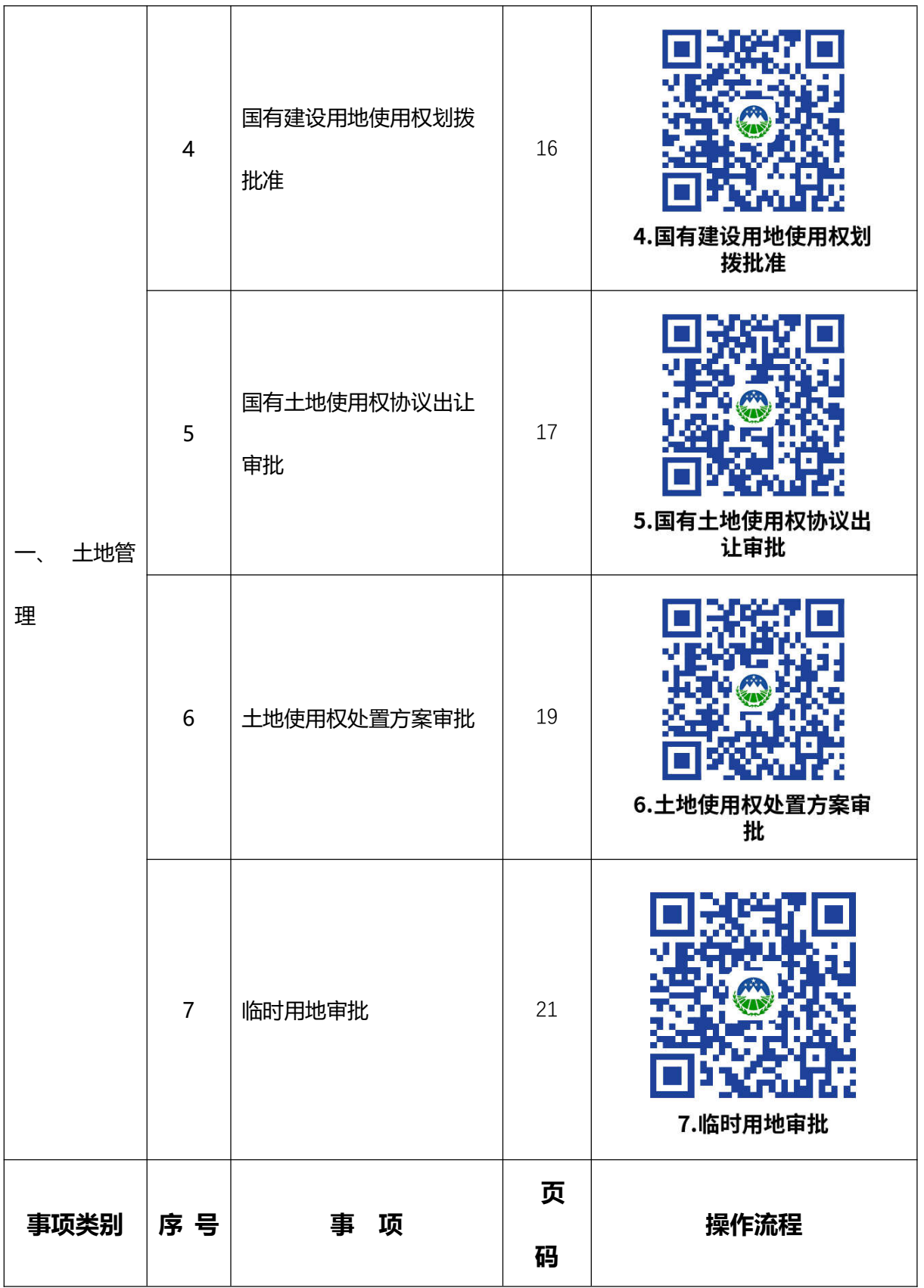

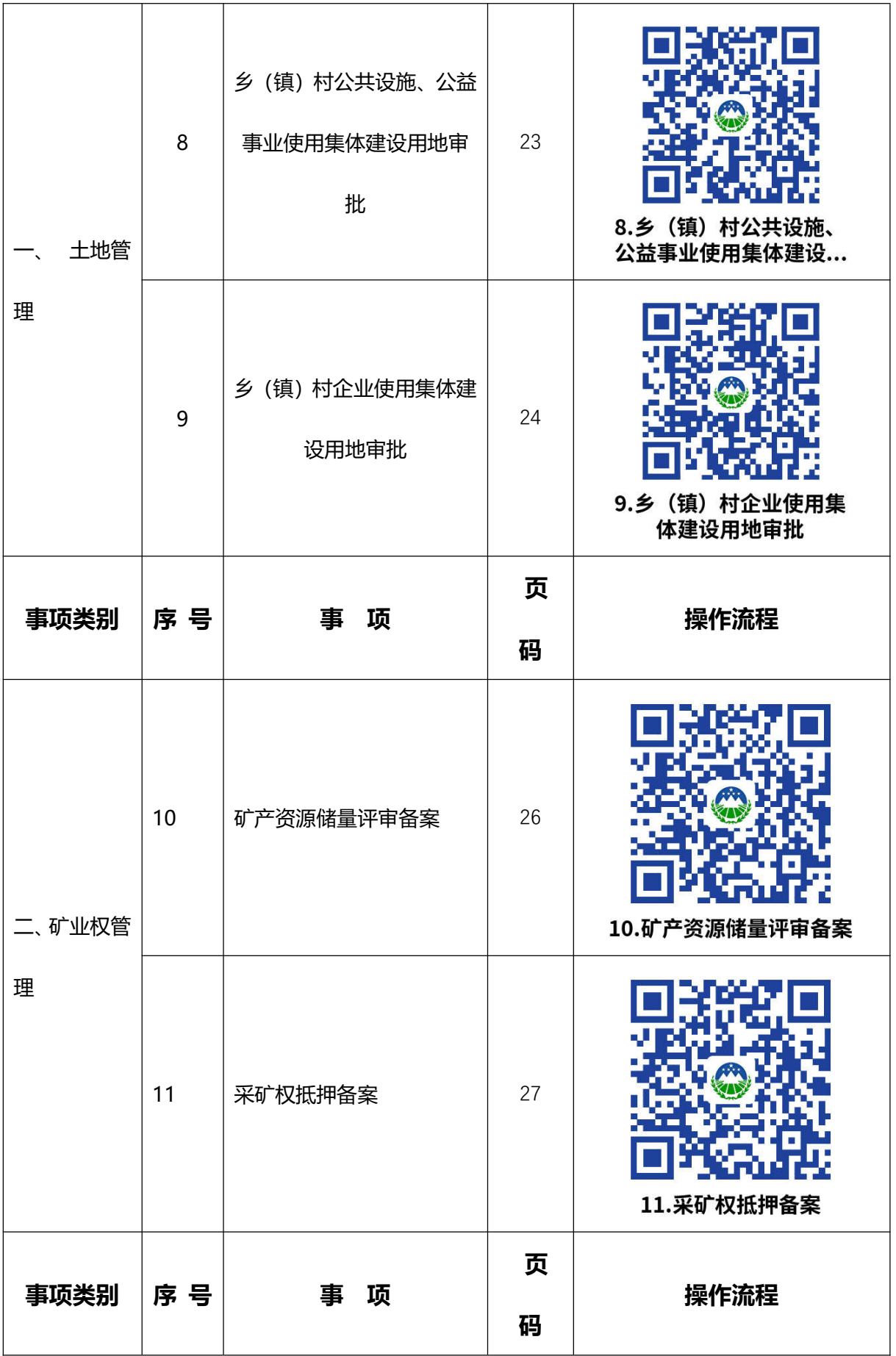

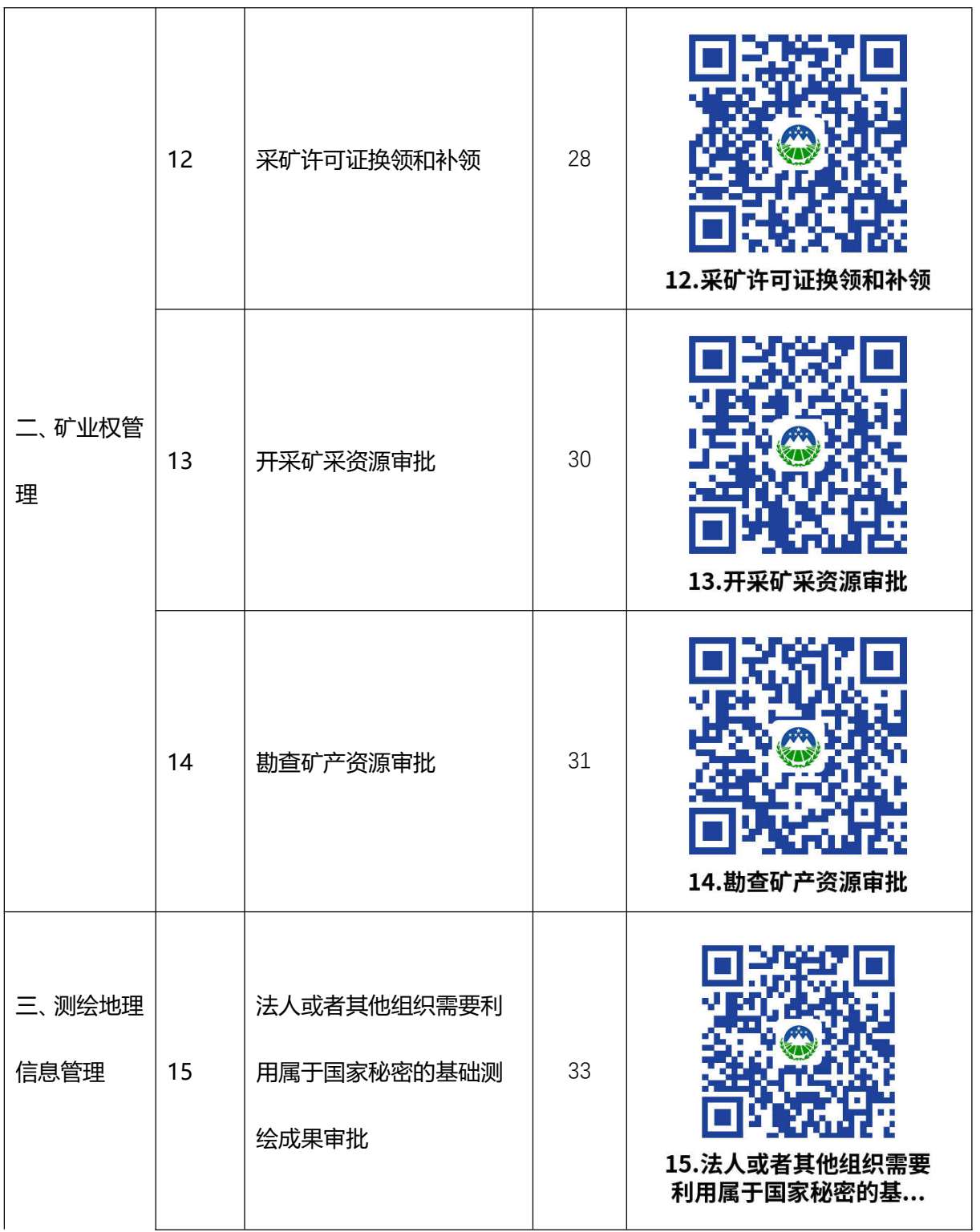

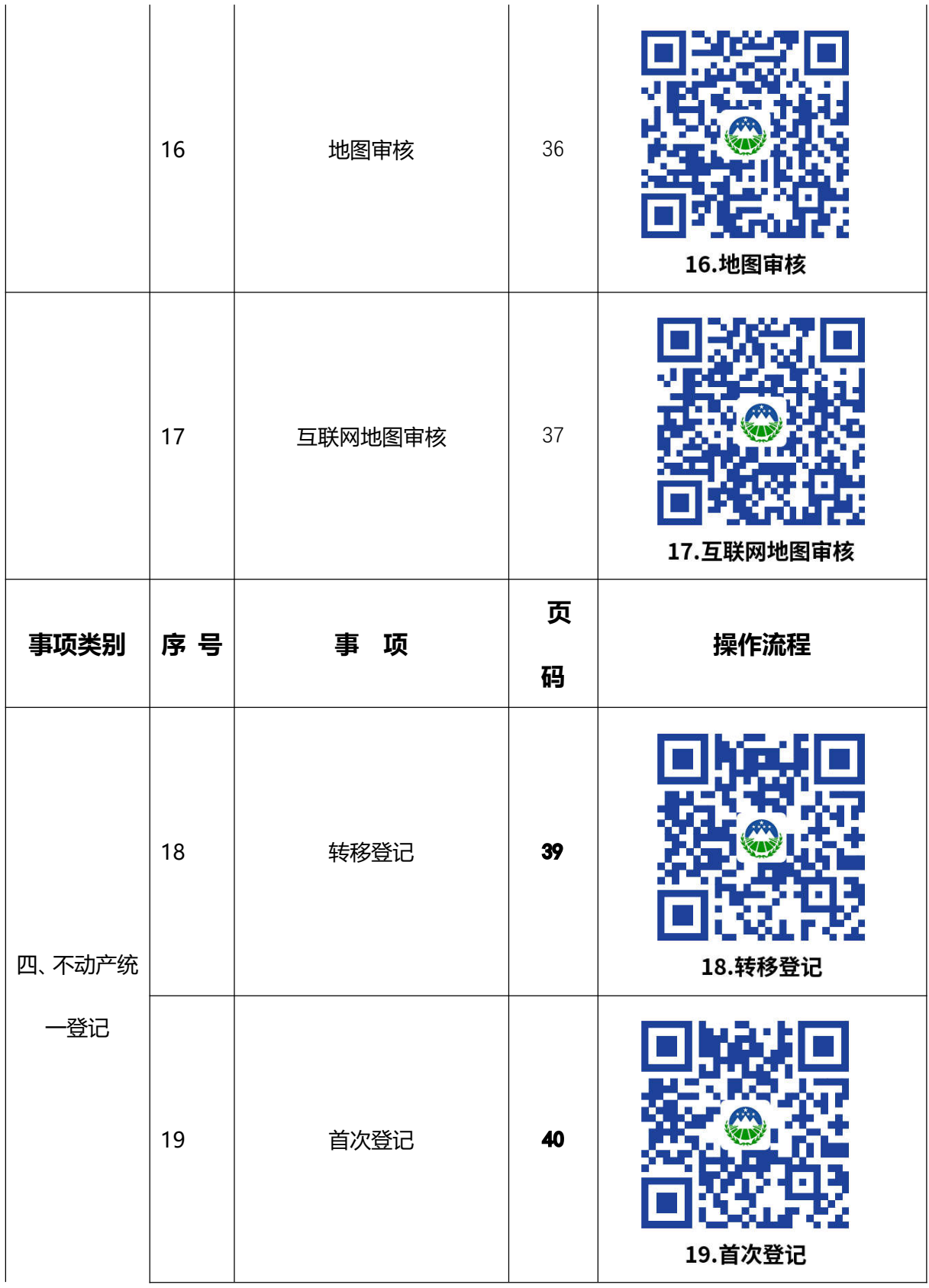

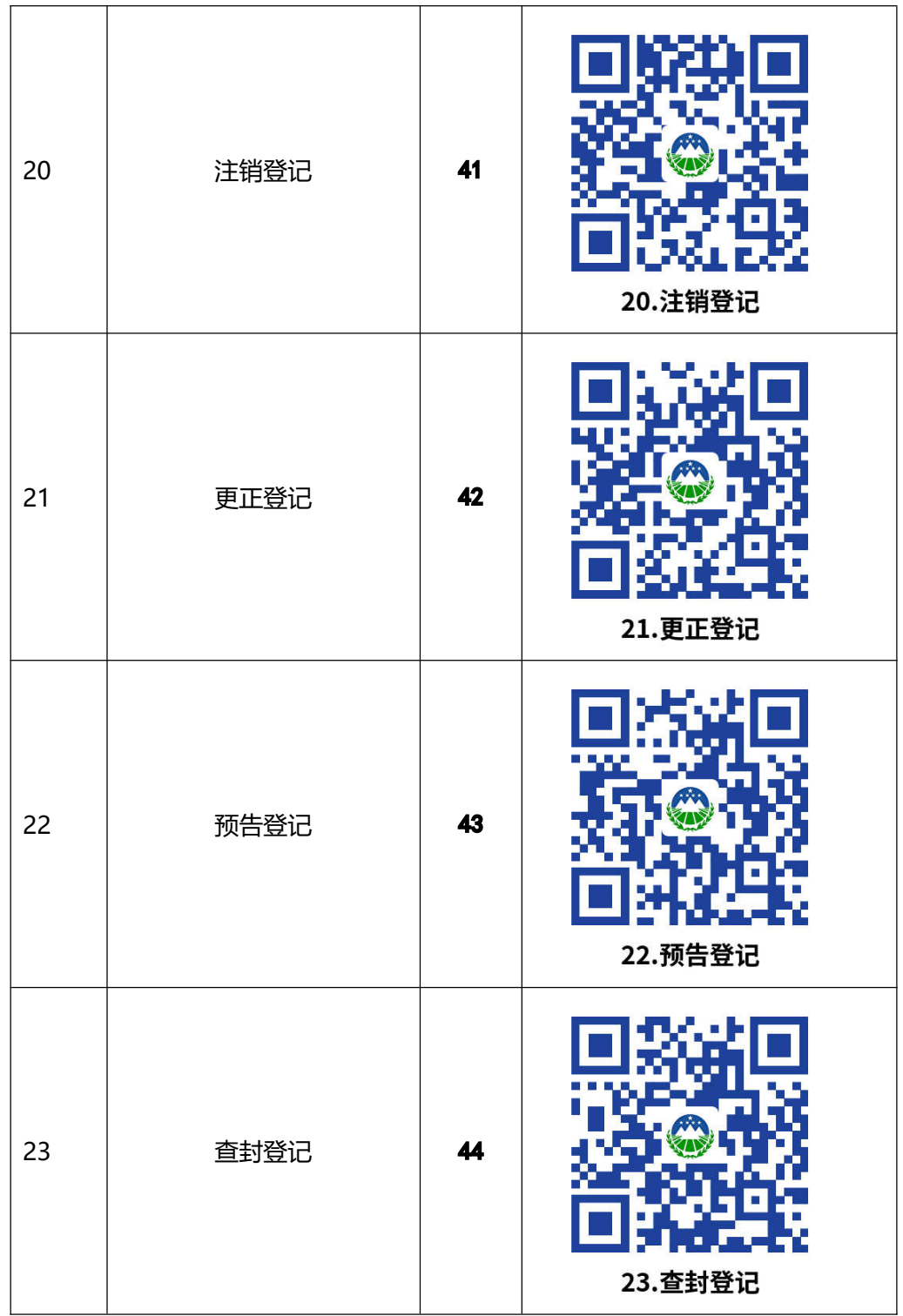

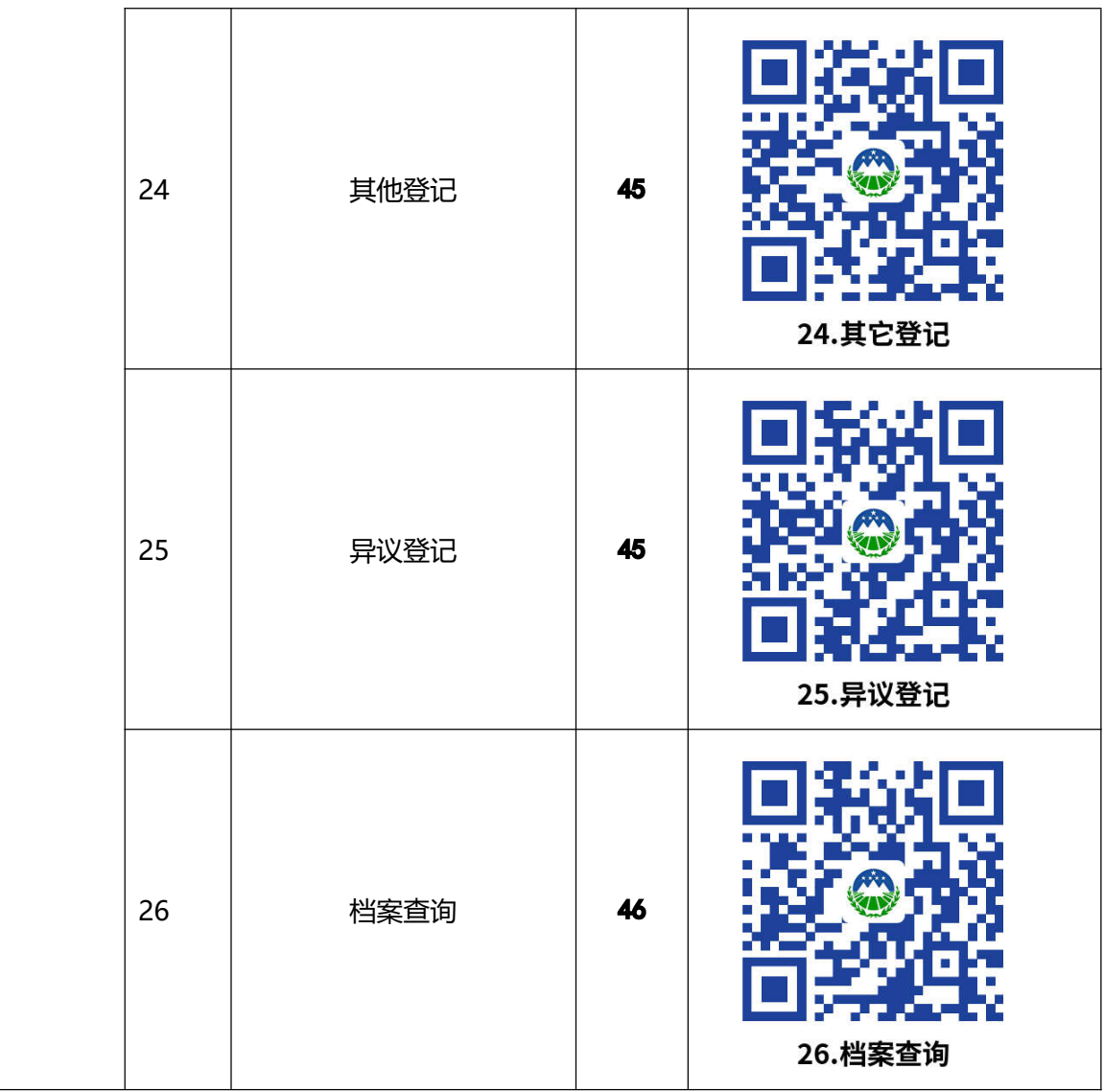

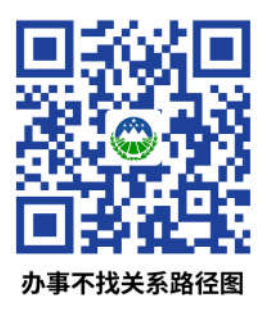

# **办事不找关系路径图**

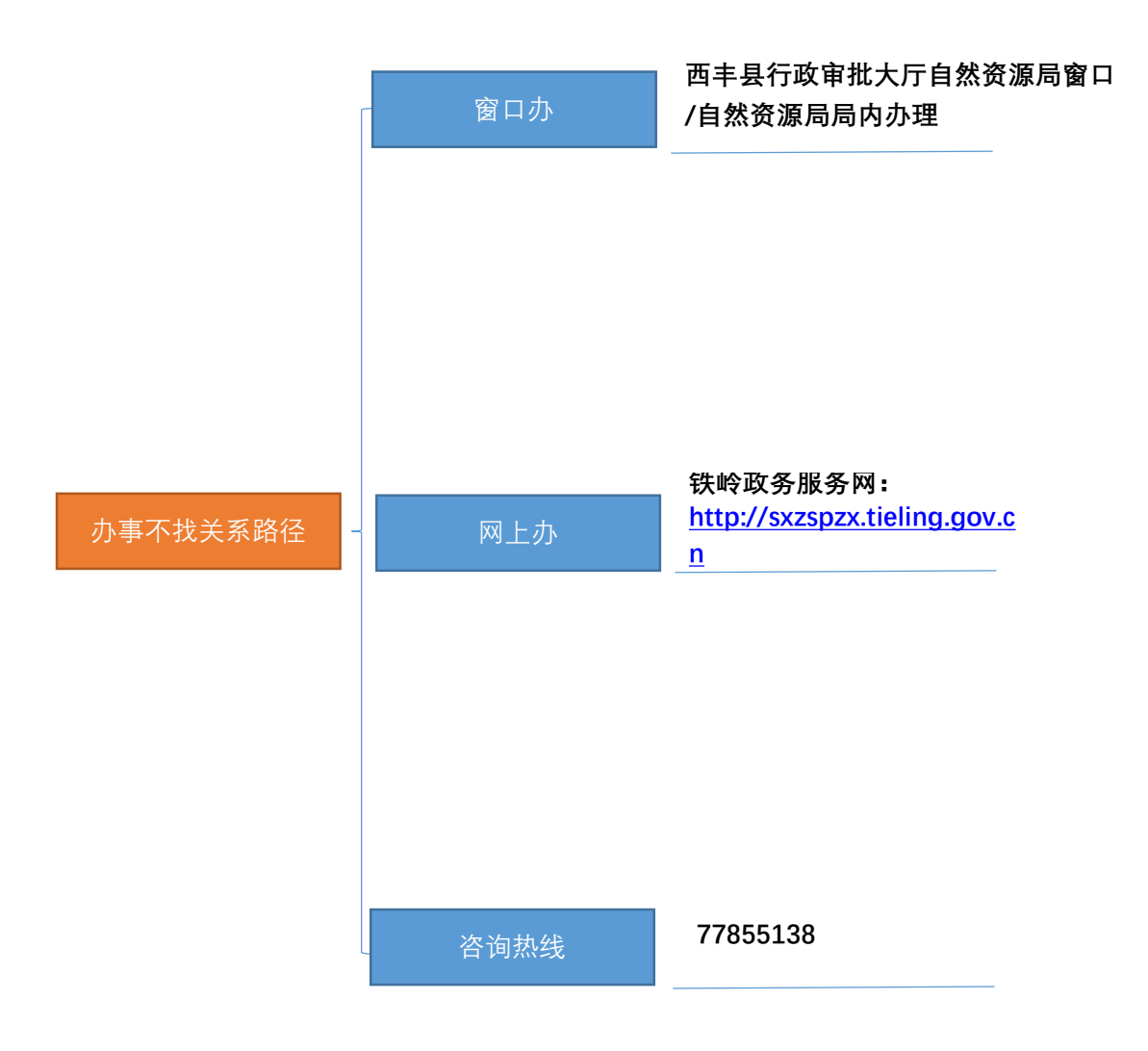

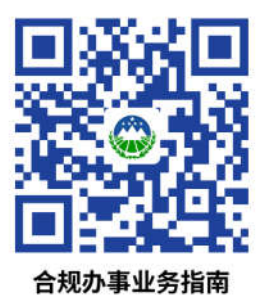

## **合规办事业务指南**

## **一、 土地管理**

## **1.建设项目用地预审与选址意见书**

**1.1 法律依据:**

①《中华人民共和国土地管理法》第 52 条:建设项目可行性研究论证时,土地 行政主管部门可以根据土地利用总体规划、土地利用年度计划和建设用地标准, 对建设用地有关事项进行审查,并提出意见。 ②《中华人民共和国土地管理法 实施条例》(国务院令第 256 号) 第 22 条:具体建设项目需要占用土地利用总 体规划确定的城市建设用地范围内的国有建设用地的,按照下列规定办理:建设 项目可行性研究论证时,由土地行政主管部门对建设项目用地有关事项进行审查, 提出建设项目用地预审报告;可行性研究报告报批时,必须附具土地行政主管部 门出具的建设项目用地预审报告;第 23 条:具体建设项目需要使用土地的, 必 须依法申请使用土地利用总体规划确定的城市建设用地范围内的国有建设用地。 能源、交通、水利、矿山、军事设施等建设项目确需使用土地利用总体规划确定 的城市建设用地范围外的土地,涉及农用地的,按照下列规定办理:建设项目可 行性研究论证时,由土地行政主管部门对建设项目用地有关事项进行审查,提出 建设项目用地预审报告;可行性研究报告报批时,必须附具土地行政主管部门出 具的建设项目用地预审报告。 ③《国务院关于深化改革严格土地管理的决定》 (国发〔2004〕28 号) 第二条第九款: 项目建设单位向发展改革等部门申报核 准或审批建设项目时,必须附自然资源部门预审意见;没有预审意见或预审未通

过的,不得核准或批准建设项目。 ④《建设项目用地预审管理办法》(国土资源 部令第 68 号)。

#### **1.2 需提供要件:**

① 建设项目用地预审与选址申请表

② 建设项目用地预审与选址申请报告

③ 建设项目依据

④ 项目用地边界拐点坐标表(2000 国家大地坐标系)。

⑤ 国家和省确定的重大建设项目、确需在城乡规划确定的建设用地范围以 外选址的建设项目,应提交选址可行性论证报告及专家评审意见

#### **1.3 办理路径:**

① 窗口办:西丰县行政审批大厅自然资源局窗口

② 网上办: 铁岭政务服务网: http://sxzspzx.tie ling.gov.cn

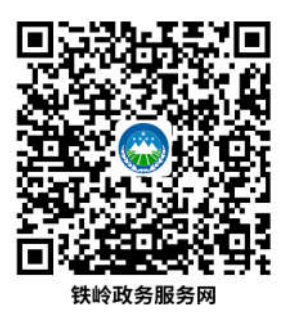

**1.4 温馨提示:**为保障您便捷快速办,建议您优先选择"窗口办理"方式。 您 可先拨打咨询电话,避免业务高峰期等候,我们为您提供预约服务和延时服务, 如有问题可拨打 77855138 咨询。

## 2.建设用地(含临时用地)规划许可证

#### **2.1 法律依据:**

《中华人民共和国城乡规划法》(2007 年 10 月 28 日主席令第七十四号, 2015 年 4 月 24 日予以修改) 第三十七条: 在城市、镇规划区内以划拨方式提 供国有土地使用权的建设项目,经有关 部门批准、核准、备案后,建设单位应 当向城市, 具人民政府城乡规划主管部门提出建设用地规划许可申请, 由城市, 县人民政府城乡规划主管部门依据控制性详细规划核定建设用地 的位置、面积、 允许建设的范围,核发建设用地规划许可证。 建设单位在取得建设用地规划许 可证后,方可向县级以上地方人民政府土地主管部门申请用地,经县级以上人民 政府审批后,由土地主管部门划拨土地。 第三十八条:在城市、镇规划区内以 出让方式提供国有土地使用权的,在国有土地使用权出让前,城市、县人民政府 城乡规划主管部门应当依据控制性详细规划,提出出让地块的 位置、使用性质、 开发强度等规划条件,作为国有土地使用权出让合同的组成部分。未确定规划条 件的地块,不得出让国有土地使用权。 以出让方式取得国有土地使用权的建设 项目,在签订国有土地使用权出让合同后,建设单位应当持建设项目的批准、核 准、备案文件和国有土地使用权出让合同,向城市、县人民 政府城乡规划主管 部门领取建设用地规划许可证。 城市、县人民政府城乡规划主管部门不得在建 设用地规划许可证中,擅自改变作为国有土地使用权出让合同组成部分的规划条 件。 第三十九条:规划条件未纳入国有土地使用权出让合同的, 该国有土地使 用权出让合同无效;对未取得建设用地规划许可证的建设单位批准用地的,由县 级以上人民政府撤销有关 批准文件; 占用土地的,应当及时退回; 给当事人造 成损失的,应当依法给予赔偿。 第四十四条:在城市、镇规划区内进行临时建 设的,应当经城市、县人民政府城乡规划主管部门批准。临时建设影响近期建设

13

规划或者控制性详细规划的实施以及交通、市容、安 全等的,不得批准。 临时 建设应当在批准的使用期限内自行拆除。 临时建设和临时用地规划管理的具体 办法,由省、自治区、直辖市人民政府制定。

#### **2.2 需提供要件:**

①《建设用地规划许可证》申请表

#### **2.3 办理路径:**

① 窗口办:西丰县行政审批大厅自然资源局窗口

② 网上办: 铁岭政务服务网: http://sxzspzx.tie ling.gov.cn

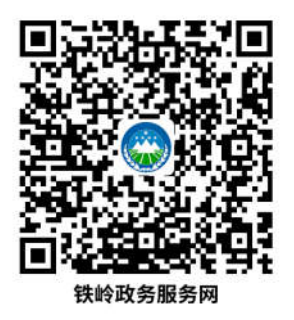

**2.4 办理流程:**受理-审批-办结

**2.5 办理时限:**3 个工作日

2.6 温馨提示: 为保障您便捷快速办, 建议您优先选择 "窗口办理"方式。 您可先拨打咨询电话,避免业务高峰期等候,我们为您提供预约服务和延时 服务, 如有问题可拨打 77855138 咨询。

3.建设工程规划(含临时建设)许可证核发

#### **3.1 法律依据:**

《中华人民共和国城乡规划法》(2007 年 10 月 28 日主席令第七十四号, 2015 年 4 月 24 日予以修改) 第四十条: 在城市、镇规划区内进行建筑物、构 筑物、道路、管线和其他工程建设的,建设单位或者个人应当向城市、县人民政 府城乡规划主管部门或者省、自治区、直辖市人民政府确定的镇人民政府申请办 理建设工程规划许可证。……对符合控制性详细规划和规划条件的,由城市、县 人民政府城乡规划主管部门或者省、自治区、直辖市人民政府确定的镇人民政府 核发建设工程规划许可证。……第四十四条:在城市、镇规划区内进行临时建设 的,应当经城市、县人民政府城乡规划主管部门批准。临时建设影响近期建设规 划或者控制性详细规划的实施以及交通、市容、安全等的,不得批准。

#### **3.2 需提供要件:**

① 建设单位申请报告(申请表)

② 使用土地的有关证明文件

③ 建设工程设计方案(含设计图纸、定线地形图、经济技术指标等)和修建 性详细规划(需要建设单位编制修建性详细规划的建设项目)

④ 申请单位法人证明文件(或自然人身份证明) (信息共享后,可取消) ⑤ 实测报告(翻建、改建、扩建、违建项目提供,须有资质的测绘单位出具); 行业主管部门文件(水利工程、公路工程,内部调阅);日照分析报告(对周 边居住生活存在日照影响项目);净空批复文件(空管区域项目);违法建设《结 案通知书》(违建项目);挡光补偿工作落实完毕的情况说明(存在日照遮挡项 目);报送建设工程竣工档案责任书(市政管线);集中供热或联片供暖需提供: 供暖办审查意见、挂网协议(根据项目实际情况)

#### **3.3 办理路径:**

① 窗口办:西丰县行政审批大厅自然资源局窗口

② 网上办: 铁岭政务服务网: http://sxzspzx.tie ling.gov.cn

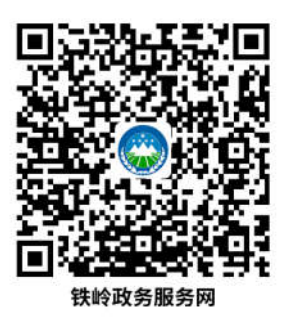

**3.4 办理流程:**受理-审批-办结

**3.5 办理时限:**3 个工作日

3.6 温馨提示: 为保障您便捷快速办, 建议您优先选择"窗口办理"方式。 您可先拨打咨询电话,避免业务高峰期等候,我们为您提供预约服务和延时服务, 如有问题可拨打 77855138 咨询。

## **4.国有建设用地使用权划拨批准**

#### **4.1 法律依据:**

《中华人民共和国土地管理法》第五十四条:建设单位使用国有土地,应当 以出让等有偿使用方式取得;但是,下列建设用地,经县级以上人民政府依法批 准,可以以划拨方式取得:(一)国家机关用地和军事用地;(二)城市基础设施用地 和公益事业用地;(三)国家重点扶持的能源、交通、水利等基础设施用地;(四)法律、 行政法规规定的其他用地。

#### **4.2 需提供要件:**

① 建设单位(个人)建设用地申请

② 建设单位 (个人) 机构证明材料

- 建设单位(个人)企业法人营业执照
- 建设单位法人组织机构代码证
- 建设单位(个人)法人代表身份证

③ 建设项目《建设用地规划许可证》

- ④ 建设项目核准、备案批准文件
- ⑤ 建设项目环境评估批准文件
- ⑥ 建设项目用地宗地界址图。

#### **4.3 办理路径:**

- ① 局里办理。
- **4.4 办理流程:**① 受理② 审查③ 审批④ 办结

#### **4.5 办理时限:**

- ① 法定办结时限:20 工作日
- ② 承诺办结时限:3 工作日

③ 承诺办结时限说明:自受理之日起,在法定(承诺)期限内办结,不含 听证、招标、拍卖、检验、检测、检疫、鉴定或专家评审等不计时环节。

**4.6 温馨提示:**为保障您便捷快速办,建议您优先选择 "窗口办理"方式。 您可先拨打咨询电话,避免业务高峰期等候,我们为您提供预约服务和延时 服务, 如有问题可拨打 77855138 咨询。

## **5.国有土地使用权协议出让审批**

本协议出让,仅指原划拨土地使用权人申请办理协议出让和划拨土地使用权 转让中的协议出让。

#### **5.1 法律依据:**

《中华人民共和国土地管理法实施条例》第十七条 建设单位使用国有土地, 应当以有偿使用方式取得;但是,法律、行政法规规定可以以划拨方式取得的除 外。国有土地有偿使用的方式包括:(一)国有土地使用权出让;(二)国有土地 租赁;(三)国有土地使用权作价出资或者入股。 【规范性文件】《协议出让国 有土地使用权规范(试行)》(国土资发[2006]第 114 号) 4.3 协议出让国有土 地使用权范围出让国有土地使用权,除依照法律、法规和规章的规定应当采用招 标、拍卖或者挂牌方式出让,方可采取协议方式,主要包括以下情况: (1) 供 应商业、旅游、娱乐和商品住宅等各类经营性用地以外用途的土地,其供地计划 公布后同一宗地只有一个意向用地者的;(2)原划拨、承租土地使用权人申请 办理协议出让,经依法批准,可以采取协议方式,但《国有土地划拨决定书》、 《国有土地租赁合同》、法律、法规、行政规定等明确应当收回土地使用权重新 公开出让的除外;(4)出让土地使用权人申请续期,经审查准予续期的,可以 采用协议方式;(5)法律、法规、行政规定明确可以协议出让的其他情形。

#### **5.2 需提供要件:**

① 用地书面申请书

 $(2)$ 

● 涉及划拨土地使用权转让申请办理协议出让的, 需提交原土地 使用者 同意转让的证明材料(如法院裁决及协助执行材料、公开竞拍材料或企业改 制文件等);

● 原划拨土地取得材料 (如《划拨决定书》、协议等);

18

- 涉及用途等规划条件变更的, 需提供规划部门批准文件;
- 涉及用途变更为 "两公一住"的, 需提供土壤污染调查报告;
- 涉及有用地标准的, 需提供符合建设用地指标材料或节地评价
- [提供所在宗地土地及房屋登记情况材](https://59.197.165.3/lnqlk/epointqlk/audititem/basic/javascript:;)料和土地权属证明;
- 2000 坐标系的宗地图 (或勘测定界图), 纸质版和电子版;

 申请单位组织机构代码证(营业执照)、法人身份证复印件、 经办 人身份复印件、授权委托书、法人代表证明;或自然人身份证复印件。

**5.3 办理路径:**① 局里办理

**5.4 办理流程:**① 受理② 审查③ 审批④ 办结

**5.5 办理时限:**3 个工作日(不包含专家评审、现场踏勘、权属调查、政 府批准和事项公告等法律法规规定必要程序时间)

5.6 温馨提示: 为保障您便捷快速办, 建议您优先选择"窗口办理"方式。 您可先拨打咨询电话,避免业务高峰期等候,我们为您提供预约服务和延 时服务, 如有问题可拨打 77855138 咨询。

## **6.土地使用权处置方案审批**

#### **6.1 法律依据:**

《国有企业改革中划拨土地使用权管理暂行规定》(国家土地管理局令第 8 号 1998年2月17日)第六条根据国家产业政策,须由国家控股的关系国计 民生、国民经济命脉的关键领域和基础性行业企业或大型骨干企业,改造或改组 为有限责任公司、股份有限公司以及组建企业集团的,涉及的划拨土地使用权经 省级以上人民政府土地管理部门批准,可以采取国家以土地使用权作价出资(入 股)方式处置。 【规范性文件】《国务院关于全民所有自然资源资产有偿使用制 度改革的指导意见》(国发〔2016〕82 号)二、各领域重点任务(四)完善国 有土地资源有偿使用制度。"……事业单位等改制为企业的,允许实行国有企业 改制土地资产处置政策

#### **6.2 需提供要件:**

① 批准实行授权经营或政府控股公司试点企业的文件;

② 国资部门出具的国企改制总体方案;

③ 政府常务会审议国企改制纪要;

④ 国资部门申请对国企改制总体方案批复的请示文件及政府下达的批准文 件;

⑤ 国企改制土地资产处置方案(涉及土地的基本类型、宗地面积概略数及相 应的处置方式等);

⑥ 国有资产主管部门委托并电子备案的土地估价报告和技术报告;

⑦ 土地所在地的县(市)区自然资源局初审意见;

⑧ 土地资产处置方案及申请批复请示;

⑨ 土地估价报告申请备案请示及备案表;

⑩ 原土地权证和土地权属证明;

⑪ 申请单位组织机构代码证(营业执照)、法人身份证复印件、经办人身份 复印件、授权委托书、法人代表证明。

**6.3 办理路径:**① 局里办理

#### **6.4 办理时限:**

3 个工作日(不包含专家评审、现场踏勘、权属调查、政府批准和事项公 告等法律法规规定必要程序时间)

**6.5 温馨提示:**为保障您便捷快速办,建议您优先选择" 窗口办理"方式。 您可先拨打咨询电话,避免业务高峰期等候,我们为您提供预约服务和延 时服务, 如有问题可拨打 77855138 咨询。

## **7.临时用地审批**

#### **7.1 法律依据:**

《中华人民共和国土地管理法》(1986年6月25日主席令第四十一号,2019 年 8 月 26 日予以修正) 第五十七条: 建设项目施工和地质勘查需要临时使用国 有土地或者农民集体所有的土地的,由县级以上人民政府自然资源主管部门批准。 其中,在城市规划区内的临时用地,在报批前,应当先经有关城市规划行政主管 部门同意。土地使用者应当根据土地权属,与有关自然资源主管部门或者农村集 体经济组织、村民委员会签订临时使用土地合同,并按照合同的约定支付临时使 用土地补偿费。临时使用土地的使用者应当按照临时使用土地合同约定的用途使 用土地,并不得修建永久性建筑物。临时使用土地期限一般不超过二年。

#### **7.2 需提供要件:**

① 县级国土资源管理部门请示文件(含工程名称、位置、用地规模和耕地 面积)

21

- 临时用地申请表
- 建设项目批准(或核准、备案)文件
- 临时用地协议书(或合同)
- 经评审通过的土地复垦方案
- 临时用地补偿费转入征地资金专户的证明及凭证
- 用地单位支付土地复垦费用凭证
- 临时用地平面布置图
- 勘测定界技术报告及勘测定界图
- 1:1 万标准分幅土地利用现状图(用红线标注临时用地的位置和范围)
- 土地利用总体规划分幅图

其它材料

- 城市规划区内临时用地,提供规划行政主管部门审查同意的文件。
- 涉及使用林地的,提供县级以上林业主管部门批准文件。

#### **7.3 办理路径:**

科室办:局内办理

#### **7.4 办理时限:**

个工作日

7.5 温馨提示: 为保障您便捷快速办, 建议您优先选择"窗口办理"方式。 您可先拨打咨询电话,避免业务高峰期等候,我们为您提供预约服务和延时服务, 如有问题可拨打 77855138 咨询。

**8.乡(镇)村公共设施、公益事业使用集体建设用地审 批**

#### **8.1 法律依据:**

根据《中华人民共和国土地管理法》第六十三条、《中华人民共和国土地管 理法实施条例》第三十七条至四十三条和国家关于集体经营性建设用地入市相关 文件规定,待《辽宁省农村集体经营性建设用地入市实施细则》颁发后我县将编 制《农村集体经营性建设用地入市实施方案》予以推进农村集体经营性建设用地 入市进程。

#### **8.2 需提供要件:**

① 建设单位(个人)建设用地申请;

- ② 建设单位(个人)机构证明材料
	- 建设单位(个人)企业法人营业执照
	- 建设单位法人组织机构代码证
	- 建设单位(个人) 法人代表身份证
- ③ 建设项目《建设用地规划许可证》
- ④ 建设项目核准、备案批准文件
- ⑤ 建设项目环境评估批准文件
- ⑥ 建设项目用地宗地界址图

#### **8.3 办理路径:**

① 科室办:局内办。

#### **8.4 办理时限:**

3 个工作日

#### **8.5 温馨提示 :**

为保障您便捷快速办,建议您优先选择"窗口办理"方式。 您可先拨打咨 询电话,避免业务高峰期等候,我们为您提供预约服务和延时服务,如有问题可 拨打 77855138 咨询。

## 9.乡(镇)村企业使用集体建设用地审批

#### **9.1 法律依据:**

根据《中华人民共和国土地管理法》第六十三条、《中华人民共和国土地管 理法实施条例》第三十七条至四十三条和国家关于集体经营性建设用地入市相关 文件规定,待《辽宁省农村集体经营性建设用地入市实施细则》颁发后我县将编 制《农村集体经营性建设用地入市实施方案》予以推进农村集体经营性建设用地 入市进程。

#### **9.2 需提供要件:**

① 用地申请书。

② 企业资格认定

- 企业营业执照或个体户工商营业执照 (企业批准文件);
- 企业法人代表或负责人身份证复印件和户口簿复印件;
- 《土地使用权入股、联营兴办企业合伙协议书》。
- 村民代表大会决议 (附签名)
- ③ 城乡建设规划及环保部门审核
- 《乡村建设用地规划许可证》(规划用途意见);
- 《房屋及土地使用权转让协议书》;
- 原《土地使用证》;
- 原《房屋所有权证》;
- 建设项目环境评估批准文件;

#### ④ 土地利用规划审核

- 地籍股:地类认定意见;
- 规划股:符合国土空间规划认定意见。
- ⑤ 乡镇企业建设用地审批表
- ⑥ 图件
	- 建设用地宗地界址图;
	- 土地利用现状图;
	- 土地利用总体规划分幅图;

⑦ 其它有关材料。

#### **9.3 办理路径:**

① 科室办:局内办理。

#### **9.4 办理时限:**

3 个工作日

#### **9.5 温馨提示:**

为保障您便捷快速办,建议您优先选"窗口办理"方式。 您可先拨打咨询 电话,避免业务高峰期等候,我们为您提供预约服务和延时服务,如有问题可拨 打 77855138 咨询。

## **二、矿业权管理**

## **10.矿产资源储量评审备案**

#### **10.1 法律依据:**

【法律】《中华人民共和国矿产资源法》 第十三条,国务院矿产储量审批机 构或者省、自治区、直辖市矿产储量审批机构负责审查批准供矿山建设设计使用 的勘探报告,并在规定的期限内批复报送单位。勘探报告未经批准,不得作为矿 山建设设计的依据。关于颁布《矿产资源储量评审认定办法》的通知(国土资发 [1999]205号)第四条,国家对矿产资源储量的评审、认定实行统一管理。国土 资源部和省、自治区、直辖市人民政府地质矿产主管部门是矿产资源储量评审认 定管理机构。《关于加强矿产资源储量评审监督管理的通知》(国土资发 [2003]136号) 第一条, 国土资源行政主管部门对矿产资源储量评审不再进行认 定,设立备案管理制度。 【规章】《矿产资源登记统计管理办法》(国土资源部 令第 23 号) 第二条在中华人民共和国领域及管辖的其他海域从事矿产资源勘 查、开采或者工程建设压覆重要矿产资源的,应当依照本办法的规定进行矿产资 源登记统计。 第四条第二款县级以上地方国土资源行政主管部门负责本行政区 域内矿产资源登记统计的管理工作,但石油、天然气、煤层气、放射性矿产除外。

#### **10.2 需提供要件:**

① 关于申请矿产资源储量评审备案的函。

② 地质勘查(矿产资源储量核实)报告以及相关附件

③ 矿产资源储量信息表

④ 勘查区或矿区许可证或相关证明材料,许可过期补充有效性证明材料

26

#### **10.3 办理路径:**

① 窗口办:西丰县自然资源局一站式服务大厅受理后转自然资源局矿产资 源管理股

**10.4 办理时限:**

10 个工作日

#### **10.5 温馨提示:**

为保障您便捷快速办,建议您优先选择" 窗口办理"方式。 您可先拨打咨 询电话,避免业务高峰期等候,我们为您提供预约服务和延时服务,如有问题可 拨 77855138 咨询。

## **11.采矿权抵押备案**

#### **11.1 法律依据:**

《中华人民共和国民法典》第三百九十五条:"债务人或者第三人有权处分 的下列财产可以抵押:……(七)法律、行政法规未禁止抵押的其他财产";《关 于印发<矿业权出让转让管理暂行规定>的通知》(国土资发〔2000〕309 号) 第五十七条"矿业权设定抵押时,矿业权人应持抵押合同和矿业权许可证到原发 证机关办理备案手续。矿业权抵押备案解除后 20 日内,矿业权人应书面告知原 发证机关"

#### **11.2 需提供要件:**

① 法定代表人授权委托书

27

- ② 采矿权有偿取得(处置)凭证
- ③ 贷款合同或借款合同
- ④ 抵押合同
- ⑤ 抵押备案申请书

⑥ 县级自然资源主管部门核查意见

#### **11.3 办理路径:**

① 窗口办:西丰县自然资源局一站式服务大厅受理后转自然资源局矿产资 源管理股。

**11.4 办理时限:**10 个工作日。

**11.5 温馨提示:** 为保障您便捷快速办, 建议您优先选择"窗口办理"方式。 您可先拨打咨询电话,避免业务高峰期等候,我们为您提供预约服务和延时 服务, 如有问题可拨打 77855138 咨询。

## **12.采矿许可证换领和补领**

#### **12.1 法律依据:**

《国土资源部关于完善矿产资源开采审批登记管理有关事项的 通知》(国土资 规〔2017〕16 号) (二十三)采矿许可证遗失或损毁需 要补领的,采矿权人持 补领采矿许可证申请书到原登记管理机关申请 补办采矿许可证。登记管理机关 在其门户网站公告遗失声明满 10 个 工作日后,补发新的采矿许可证,补发的 采矿许可证登记内容应与原证一致,并应注明补领时间。

#### **12.2 需提供要件:**

① 补领采矿许可证申请书

② 县级国土资源主管部门核查意见

#### **12.3 办理路径:**

① 窗口办:西丰县自然资源局一站式服务大厅受理后转自然资源局矿产资 源管理股

**12.4 办理时限:**10 个工作日

12.5 温馨提示: 为保障您便捷快速办, 建议您优先选择"窗口办理"方式。 您可先拨打咨询电话,避免业务高峰期等候,我们为您提供预约服务和延时 服务, 如有问题可拨打 77855138 咨询。

## **13.开采矿采资源审批**

#### **13.1 法律依据:**

【法律】《中华人民共和国矿产资源法》第三条第三款:勘查、 开采矿产资 源,必须依法分别申请、经批准取得探矿权、采矿权,办理登记。

第六条:除按下列规定可以转让外,探矿权、采矿权不得转让: (二)已 取得采矿权的矿山企业......经依法批准可以将采矿权转让他人采矿。

第十五条:设立矿山企业,必须符合国家规定的资质条件,并依 照法律和 国家有关规定,由审批机关对其矿区范围、矿山设计或者开 采方案、生产技术 条件、安全措施和环境保护措施等进行审查;审查合格的,方予批准。"

第十八条第二款:矿山企业变更矿区范围,必须报请原审批机关批准,并报 请原颁发采矿许可证的机关重新核发采矿许可证。

【行政法规】《中华人民共和国矿产资源法实施细则》(国务院令 第 152 号) 第五条:国家对矿产资源的勘查、开采实行许可证制度。 勘查矿产资源, 必须依 法申请登记,领取勘查许可证,取得探矿权; 开采矿产资源, 必须依法申请登记, 领取采矿许可证,取得采矿权。 矿产资源勘查工作区范围和开采矿区范围,以 经纬度划分的区块为基本单位。具体办法由国务院地质矿产主管部门制定。

【行政法规】《矿产资源开采登记管理办法》(国务院令第 241 号) 全文

#### **13.2 需提供要件:**

依据《国土资源部关于进一步规范矿业权申请资料的通知》(国土资规〔2017〕 15 号)文件附表。

#### **13.3 办理路径:**

① 窗口办:西丰县自然资务大厅受理后转自然资源局矿产资源管理股。

**13.4 办理时限:**10 个工作日

**13.5 温馨提示:**为保障您便捷快速办,建议您优先选择"窗口办理"方式。 您可先拨打咨询电话,避免业务高峰期等候,我们为您提供预约服务和延时 服务, 如有问题可拨打 77855138 咨询。

## **14.勘查矿产资源审批**

**14.1 法律依据:**

【法律】《中华人民共和国矿产资源法》第三条第三款:"勘查、 开采矿产 资源,必须依法分别申请、经批准取得探矿权、采矿权,并办理登记。"

除按下列规定可以转让外,探矿权、采矿权不得转让: ( 一)探矿权人有权 在划定的勘查作业区内进行规定的勘查作业,有 权优先取得勘查作业区内矿产 资源的采矿权。探矿权人在完成规定的最低勘查投入后,经依法批准,可以将探 矿权转让他人。

国务院地质矿产主管部门主管全国矿产资源勘查、开 采的监督管理工作。 国务院有关主管部门协助国务院地质矿产主管部门进行矿产资源勘查、开采的监 督管理工作。省、自治区、直辖市人民政府地质矿产主管部门主管本行政区域 内 矿产资源勘查、开采的监督管理工作。省、自治区、直辖市人民政 府有关主管 部门协助同级地质矿产主管部门进行矿产资源勘查、开采的监督管理工作。

国家对矿产资源勘查实行统一的区块登记管理制度。 矿产资源勘查登记工 作,由国务院地质矿产主管部门负责;特定矿种 的矿产资源勘查登记工作,可以 由国务院授权有关主管部门负责。矿产资源勘查区块登记管理办法由国务院制定。

【行政法规】《中华人民共和国矿产资源法实施细则》(国务院令 第 152 号) 第五条:国家对矿产资源的勘查、开采实行许可证制度。勘查矿产资源,必须依 法申请登记,领取勘查许可证,取得探矿权; 开采矿产资源, 必须依法申请登记, 领取采矿许可证,取得采矿权。 矿产资源勘查工作区范围和开采矿区范围,以 经纬度划分的区块为基本单位。具体办法由国务院地质矿产主管部门制定。

【行政法规】《矿产资源勘查区块登记管理办法》(国务院令第 240 号)全 文

31

#### **14.2 需提供要件:**

依据《国土资源部关于进一步规范矿业权申请资料的通知》(国土资规〔2017〕 15 号)文件附表。

#### **14.3 办理路径:**

① 窗口办:西丰县自然资源局一站式服务大厅受理后转自然资源局矿产资 源管理股。

**14.4 办理时限:**

10 个工作日

#### **14.5 温馨提示:**

为保障您便捷快速办,建议您优先选择" 窗口办理"方式。 您可先拨打咨 询电话,避免业务高峰期等候,我们为您提供预约服务和延时服务,如有问题可 拨打 77855138 咨询。

## **三、测绘地理信息管理**

## **15.法人或者其他组织需要利用属于国家秘密的基础测绘成 果审批**

#### **15.1 法律依据:**

《中华人民共和国测绘成果管理条例》(2006 年 5 月国务院令第 469 号) 第十七条"法人或者其他组织需要利用属于国家秘密的基础 测绘成果的, 应当 提出明确的利用目的和范围,报测绘成果所在地的测绘行政主管部门审批"。

《辽宁省测绘成果管理规定》(辽宁省人民政府令 第 333 号) 第 十一条 法人或者其他组织需要利用我省属于国家秘密的基础测绘成 果的, 应当提出明 确的利用目的和范围,报测绘成果所在地的自然资源主管部门审批。

#### **15.2 需提供要件:**

#### ① 政府部门申请

● 《申请使用涉密测绘资料审批表》(资料来源: 电话咨询 (77855138), 由窗口人员向申请人发送电子版空表)

- 经办人有效身份证件复印件 (资料来源: 经办人)
- 加载统一社会信用代码的登记证照等复印件 (资料来源: 经办人)

● 项目批准文件、任务书、合同书或其他可以说明使用目的的材 料。如 无上述材料,应提供单位公函,说明使用目的、使用范围和保管条件。(资 料来源: 经办人)

● 《涉密基础测绘成果使用安全保密责任书》(资料来源: 电话咨询 (77855138), 由窗口人员向申请人发送电子版模板)

● 具备保密管理有关条件的机构人员、管理制度、场所设施等的相关说明 材料。(资料来源:经办人)

②军队单位申请

● 《涉密基础测绘成果使用申请表》(资料来源: 电话咨询(77855138), 由窗口人员向申请人发送电子版空表)

● 经办人有效身份证件复印件 (资料来源: 经办人)

 军级以上单位战场环境保障部门或履行相应职责的部门出具 的审核 介绍函。审核介绍函简要说明使用目的、使用范围和保管条件。(资料来源:

经办人)

● 《涉密基础测绘成果使用安全保密责任书》(资料来源: 电话咨询 (77855138), 由窗口人员向申请人发送电子版模板)

③ 除政府部门、军队单位外的法人或其他组织申请

● 《涉密基础测绘成果使用申请表》(资料来源: 电话咨询(77855138), 由窗口人员向申请人发送电子版空表)

经办人有效身份证件复印件(资料来源:经办人)

 加载统一社会信用代码的营业执照、事业单位法人证书、登记证照等复 印件(资料来源:经办人)

 项目批准文件、任务书、合同书或其他可以说明使用目的的材料。(资 料来源: 经办人)

● 《涉密基础测绘成果使用安全保密责任书》(资料来源:电话咨询 (77855138), 由窗口人员向申请人发送电子版模板)

● 具备保密管理有关条件的机构人员、管理制度、场所设施等的相关说明 材料或测绘资质证书复印件(资料来源:经办人)

**15.3 办理路径:**

● ① 窗口办: 西丰县自然资源局地籍股

**15.4 办理时限:**3 个工作日。

**15.5 温馨提示:**为保障您便捷快速申请涉密基础测绘成果,建议您先拨打

咨询电话(窗口: 77855138), 针对具体事宜, 电话一次告知 清楚, 同时 避免业务高峰期等候,我们为您提供预约服务和延时服务,申请事项办理完 成后及时告知申请人。

## **16.地图审核**

#### **16.1 纸质地图审核:**

《地图管理条例》(2015 年 11 月 26 日国务院第 664 号令) 第 十五 条 国家实行地图审核制度。 向社会公开的地图,应当报送有 审核权的测绘地 理信息行政主管部门审核。但是,景区图、街区图、地铁线路图等内容简单的地 图除外。地图审核不得收取费用。

#### **16.2 需提供要件:**

① 地图审核申请表(资料来源: 电话咨询( 77855138),由窗口人员向 申请人发送电子版空表)

② 需要审核的地图样图或者样品;用于互联网服务等方面的地图产品,应 当提供地图内容审核的软硬件条件。(资料来源:经办人)

③ 地图编制单位的测绘资质证书(资料来源:经办人)

- 有下列情形之一的,可以不提供地图编制单位的测绘资质证书:
- 进口不属于出版物的地图和附着地图图形的产品;
- 直接引用古地图;
- 使用示意性世界地图、中国地图和地方地图;

 利用测绘地理信息主管部门具有审图号的公益性地图且未对国界行政 区域界线或者范围、重要地理信息数据等进行编辑调整。

④ 利用涉及国家秘密的测绘成果编制地图的,应当提交保密技术处理或有 关主管部门可以公开的相关文件(资料来源:经办人)

#### **16.3 办理路径:**

① 窗口办:西丰县自然资源局地籍股

#### **16.4 办理时限:**

3 个工作日。

#### **16.5 温馨提示:**

为保障您便捷快速办理地图审核,建议您先拨打咨询电话(窗口: 77855138),针对具体事宜,电话一次告知清楚,同时避免业务高峰 期等候, 我们为您提供预约服务和延时服务,申请事项办理完成后及时告知申请人。

## **17.互联网地图审核**

《地图管理条例》(2015 年 11 月 26 日国务院第 664 号令) 第 十五 条 国家实行地图审核制度。 向社会公开的地图,应当报送有 审核权的测绘地 理信息行政主管部门审核。但是,景区图、街区图、地铁线路图等内容简单的地 图除外。地图审核不得收取费用。

#### **17.1 需提供要件:**

① 地图审核申请表(资料来源: 电话咨询(77855138),由窗口人员向 申请人发送电子版空表)

② 需要审核的地图样图或者样品;用于互联网服务等方面的地图产品, 应 当提供地图内容审核的软硬件条件。(资料来源:经办人)

③ 地图编制单位的测绘资质证书(资料来源:经办人) 有下列情形之一的,可以不提供地图编制单位的测绘资质证书:

- 讲口不属于出版物的地图和附着地图图形的产品;
- 直接引用古地图;
- 使用示意性世界地图、中国地图和地方地图;
- 利用测绘地理信息主管部门具有审图号的公益性地图日未对国界、行 政区域界线或者范围、重要地理信息数据等进行编辑调整。

④ 利用涉及国家秘密的测绘成果编制地图的,应当提交保密技术处理或有 关主管部门可以公开的相关文件(资料来源:经办人)

#### **17.2 办理路径:**

① 窗口办:西丰县自然资源局地籍股。

#### **17.3 办理时限:**

3 个工作日。

#### **17.4 温馨提示:**

为保障您便捷快速办理地图审核,建议您先拨打咨询电话(窗口: 77855138),针对具体事宜,电话一次告知清楚,同时避免业务高峰 期等候, 我们为您提供预约服务和延时服务,申请事项办理完成后及时告知申请人。

## 四、**不动产统一登记**

## **18.转移登记**

**18.1 政策依据:**《不动产登记暂行条例》及《不动产登记实施细则》

#### **18.2 申请条件:**

- ① 买卖、互换、赠与不动产的;
- ② 以不动产作价出资(入股)的;
- ③ 法人或者其他组织因合并、分立等原因致使不动

产权利发生转移的;

- ④ 不动产分割、合并导致权力发生转移的;
- 6) 继承、受遗赠导致权利发生转移的;
- ⑥ 共有人增加或者减少以及有不动产份额变化的;
- ⑦ 因人民法院、仲裁委员会的生效法律文书致不动产权利发生转移的;
- ⑧ 因主债权转移引起不动产抵押转移的;
- ⑨ 因需役地不动产权利转移引起地役权转移的;
- ⑩ 法律、行政法规规定的其他不动产权利转移情形。
- **18.3 办理流程:** 申请-受理-审核-登薄-缮证-收费-发证-归档
- **18.4 办理时限:** 承诺 5 个工作日

**18.5 办理地点:**不动产登记中心办事大厅

#### **18.6 温馨提示:**

为保障您便捷快速办理地图审核,建议您先拨打咨询电话(窗口: 77856101),针对具体事宜,电话一次告知清楚,同时避免业务高峰 期等候, 我们为您提供预约服务和延时服务,申请事项办理完成后及时告知申请人。

## **19.首次登记**

**19.1 政策依据:**政策依据:《不动产登记暂行条例》及《不动产登记实施细 则》

**19.2 申请条件:**

- ① 不动产权证书或国有建设用地使用权证(原件);
- ② 辽宁省房屋建筑工程和市政基础建设工程竣工验收备案(原件);
- ③ 营业执照(复印件)
- ④ 被委托人身份证明(原件及复印);
- ⑤ 授权委托书(原件);
- ⑥ 实地查看记录表或影像资料;
- ⑦ 建设用地规划许可证(复印件);
- ⑧ 建设工程规划许可证;
- ⑨ 建设工程规划核实合格证(原件);
- ⑩ 权籍调查;
- ⑪ 消防备案凭证(原件);
- ⑫ 房产测绘报告(原件);

⑬ 规划总平面图、控规图(原件)。

**19.3 办理流程:** 申请-受理-审核-登薄-缮证-收费-发证-归档

19.4 办理时限: 承诺 5 个工作日

**19.5 办理地点:**不动产登记中心办事大厅

**19.6 温馨提示:**

为保障您便捷快速办理地图审核,建议您先拨打咨询电话(窗口: 77856101),针对具体事宜,电话一次告知清楚,同时避免业务高峰 期等候, 我们为您提供预约服务和延时服务,申请事项办理完成后及时告知申请。

## **20.注销登记**

**20.1 政策依据:**《不动产登记暂行条例》及《不动产登记实施细则》 **20.2 申请条件:**

- ① 不动产权属证书、证明;
- ② 能证明房屋灭失、还贷通知书;
- ③ 其他必要材料。

**20.3 办理流程:**申请-受理-审核-登薄-归档

**20.4 办理时限:** 承诺 5 个工作日

**20.5 办理地点:**不动产登记中心办事大厅 **20.6 温馨提示:**

为保障您便捷快速办理地图审核,建议您先拨打咨询电话(窗口: 77856101),针对具体事宜,电话一次告知清楚,同时避免业务高峰 期等候, 我们为您提供预约服务和延时服务,申请事项办理完成后及时告知申请人。

### **21. 更正登记**

**21.1 政策依据:**《不动产登记暂行条例》及《不动产登记实施细则》

#### **21.2 申请条件:**

① 不动产权属证书;

- ② 证实登记确有错误的材料;
- ③ `其他必要材料。
- **21.3 办理流程:** 申请-受理-审核-登薄-缮证-发证-归档
- **21.4 办理时限:** 承诺 5 个工作日
- **21.5 办理地点:** 不动产登记中心办事大厅

#### **21.6 温馨提示:**

为保障您便捷快速办理地图审核,建议您先拨打咨询电话(窗口: 77856101),针对具体事宜,电话一次告知清楚,同时避免业务高峰 期等候, 我们为您提供预约服务和延时服务,申请事项办理完成后及时告知申请人。

## **22.预告登记**

**22.1 政策依据:**《不动产登记暂行条例》及《不动产登记实施细则》

#### **22.2 申请条件:**

- ① 已备案的商品房预售合同;
- ② 当事人关于预告登记的约定;
- ③ 其他必要材料;

**22.3 办理流程:**申请-受理-审核-登薄-缮证-发证-归档

**22.4 办理时限:**承诺 5 个工作日

**22.5 办理地点:**不动产登记中心办事大厅

#### **22.6 温馨提示:**

为保障您便捷快速办理地图审核,建议您先拨打咨询电话(窗口: 77856101),针对具体事宜,电话一次告知清楚,同时避免业务高峰 期等候, 我们为您提供预约服务和延时服务,申请事项办理完成后及时告知申请人。

## **23.查封登记**

**23.1 政策依据:**《不动产登记暂行条例》及《不动产登记实施细则》 **23.2 申请条件:**

- ① 人民法院工作人员的工作证;
- ② 协助执行通知书;
- ③ 其他必要材料;
- ④ 申请材料齐全,符合法定形式。

**23.3 办理流程:**申请-受理-审核-登薄-归档

23.4 办理时限:承诺承诺当日办结。

**23.5 办理地点:**不动产登记中心办事大厅

#### **23.6 温馨提示:**

为保障您便捷快速办理地图审核,建议您先拨打咨询电话(窗口: 77856101),针对具体事宜,电话一次告知清楚,同时避免业务高峰 期等候, 我们为您提供预约服务和延时服务,申请事项办理完成后及时告知申请人。

## **24. 其它登记**

**24.1 政策依据:**《不动产登记暂行条例》及《不动产登记实施细则》 **24.2 申请条件:**

① 身份证

- ② 结婚证(未婚的要户口本)或离婚证、离婚协议。
- ③ 申请材料齐全,符合法定形式。

**24.3 办理流程:**申请-受理-审核-登薄-缮证-发证-归档

**24.4 办理时限:**承诺 5 个工作日

**24.5 办理地点:**不动产登记中心办事大厅

#### **24.6 温馨提示:**

为保障您便捷快速办理地图审核,建议您先拨打咨询电话(窗口: 77856101),针对具体事宜,电话一次告知清楚,同时避免业务高峰 期等候, 我们为您提供预约服务和延时服务,申请事项办理完成后及时告知申请人。

## **25. 异议登记**

**25.1 政策依据:**《不动产登记暂行条例》及《不动产登记实施细则》 **25.2 申请条件:**

① 本人持身份证。

- ② 证实对登记的不动产权利有利害关系的材料。
- ③ 证实不动产登记薄记载的事项错误的材料。
- ④ 其他必要材料。
- ⑤ 申请材料齐全,符合法定形式。

**25.3 办理流程:**申请-受理-审核-登薄-缮证-收费-发证-归档

**25.4 办理时限:**承诺 5 个工作日

**25.5 办理地点:**不动产登记中心办事大厅

#### **25.6 温馨提示:**

为保障您便捷快速办理地图审核,建议您先拨打咨询电话(窗口:

77856101),针对具体事宜,电话一次告知清楚,同时避免业务高峰 期等 候,我们为您提供预约服务和延时服务,申请事项办理完成后及时告知申请 人。

## **26.档案查询**

**26.1 政策依据:**《不动产登记暂行条例》及《不动产登记实施细则》

**26.2 申请条件:**本人持身份证

**26.3 办理流程:**申请-受理-归档

26.4 办理时限:承诺当日办结。

**26.5 办理地点:**不动产登记中心办事大厅

**26.6 温馨提示:**

为保障您便捷快速办理地图审核,建议您先拨打咨询电话(窗口:77856101), 针对具体事宜,电话一次告知清楚,同时避免业务高峰 期等候,我们为您 提供预约服务和延时服务,申请事项办理完成后及时告知申请人。

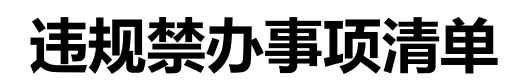

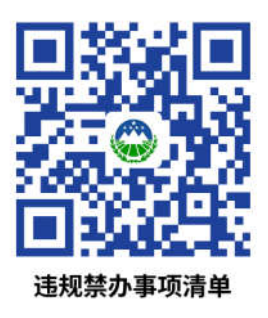

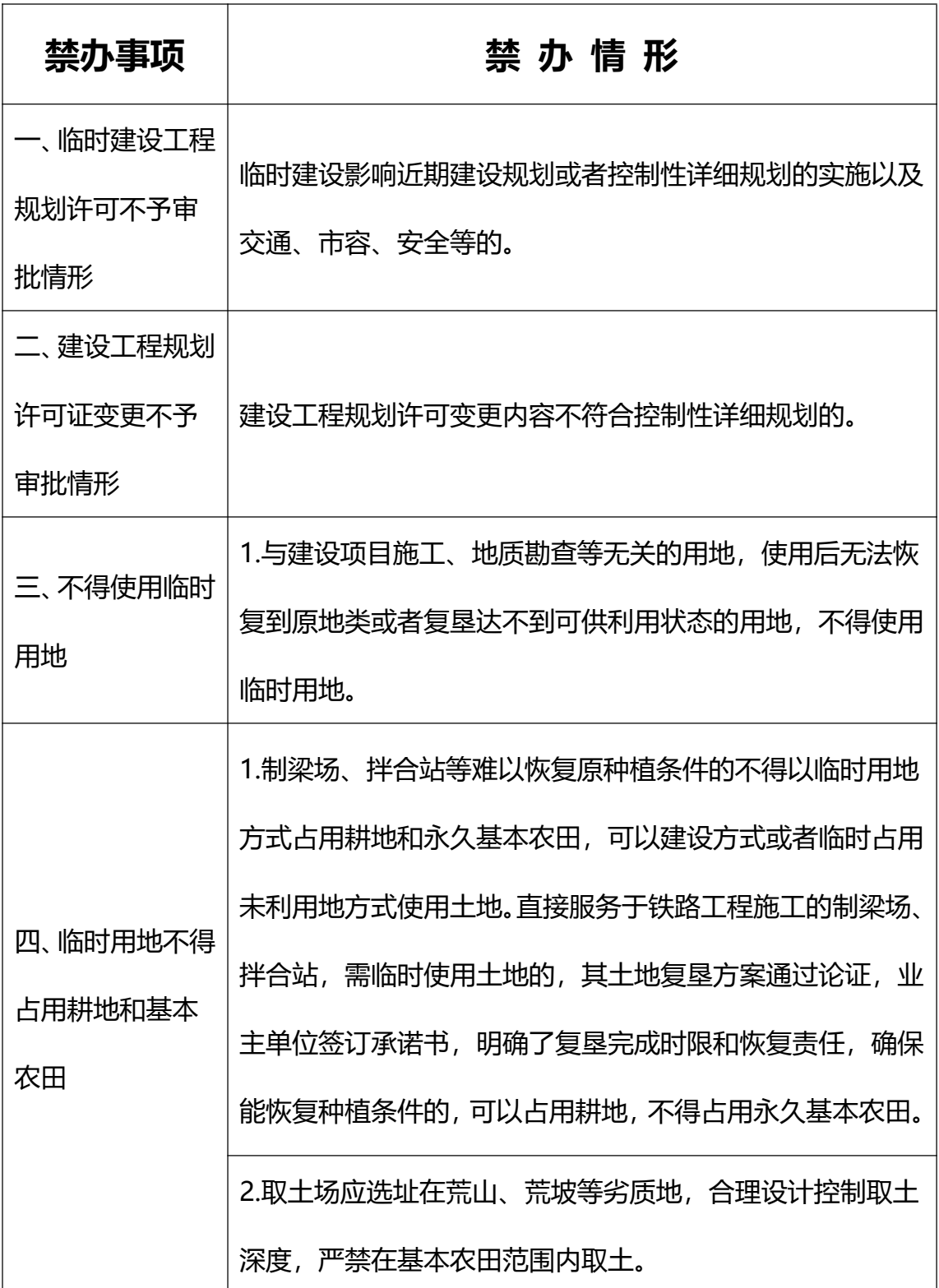

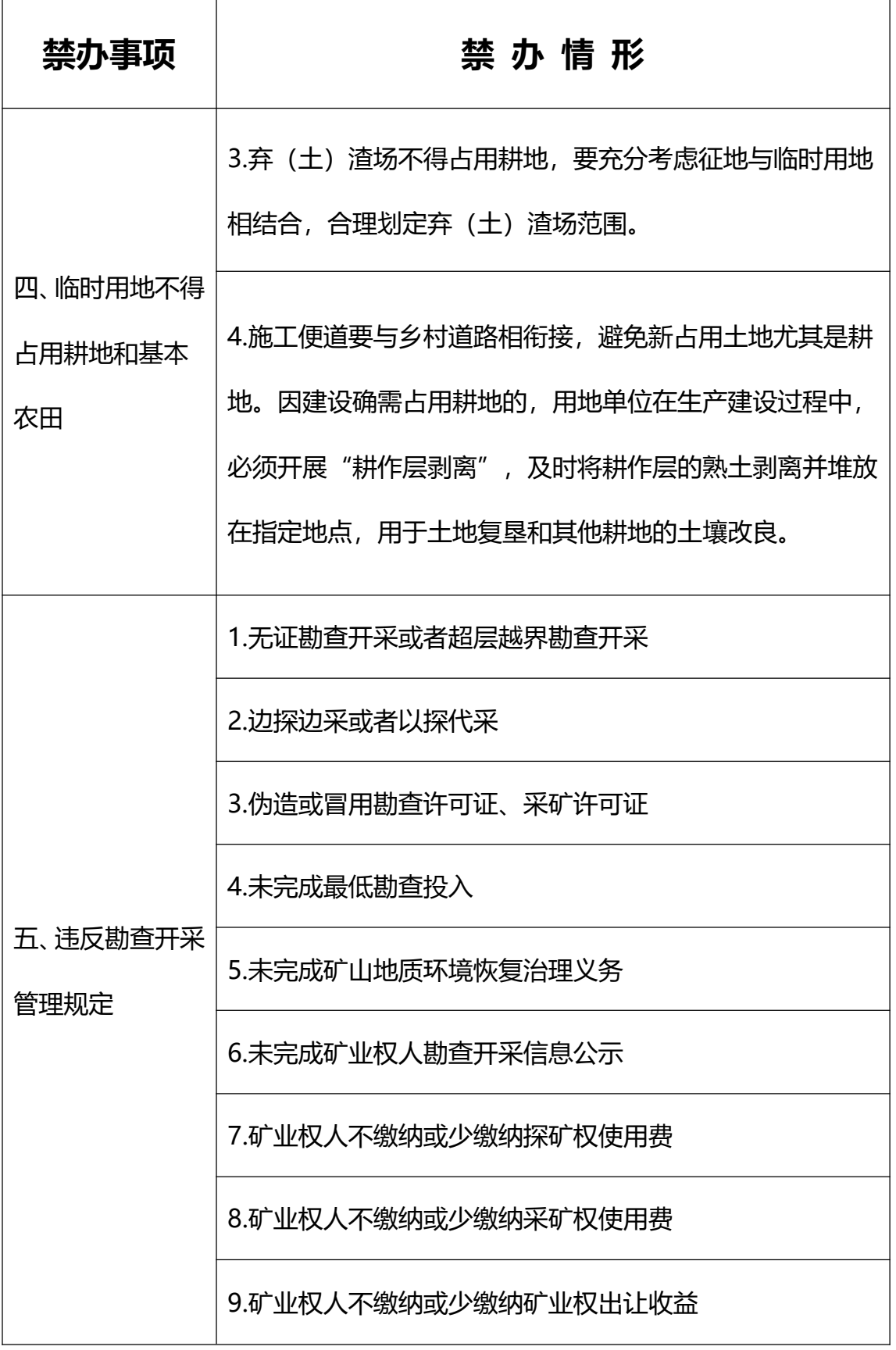

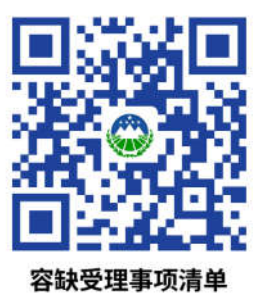

# 容缺受理事项清单

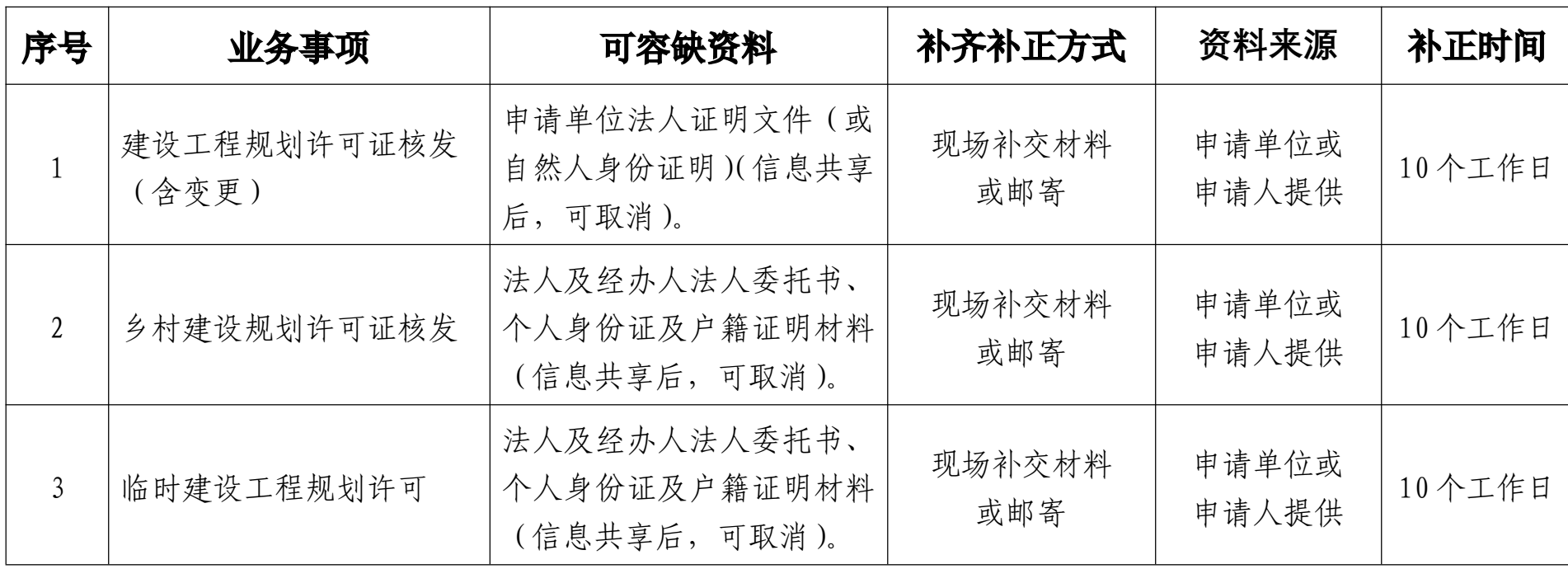

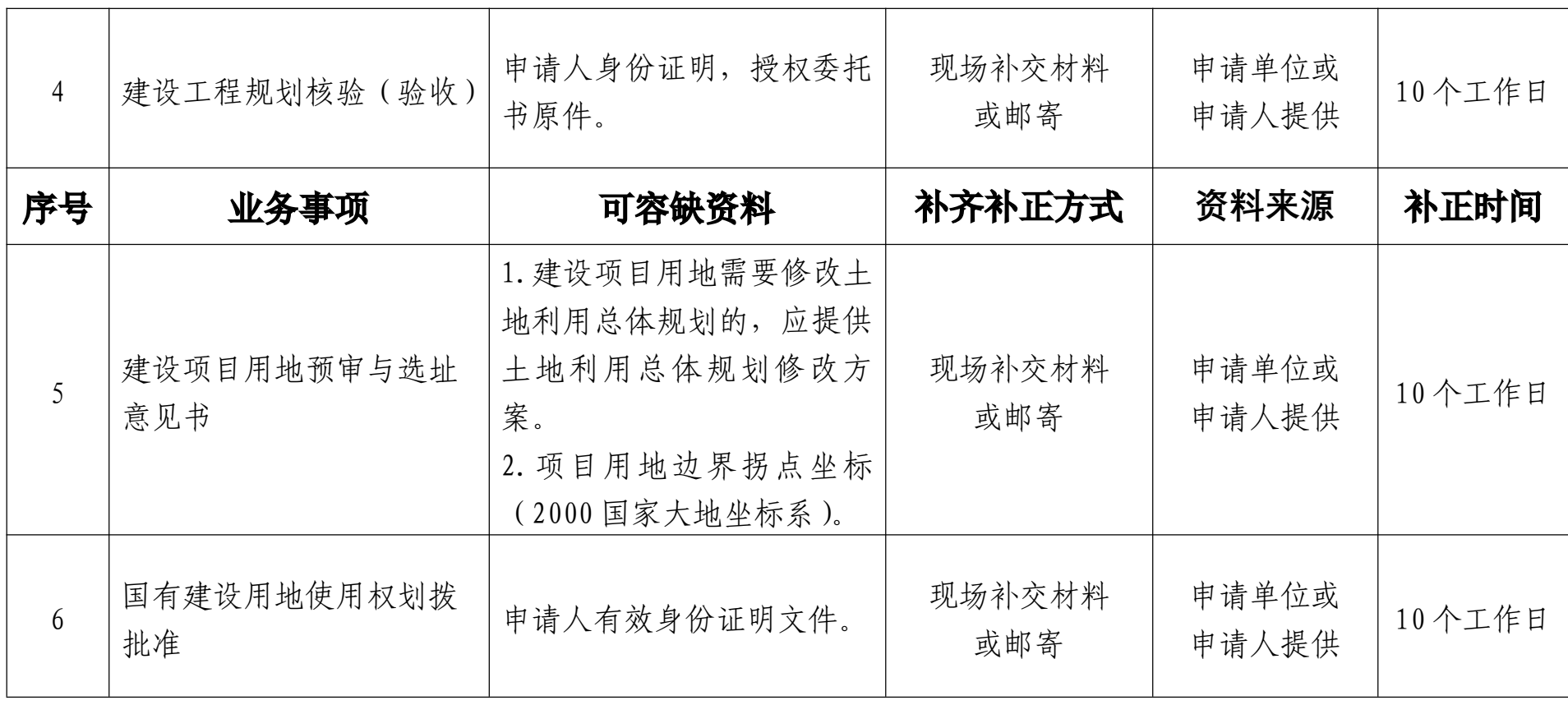

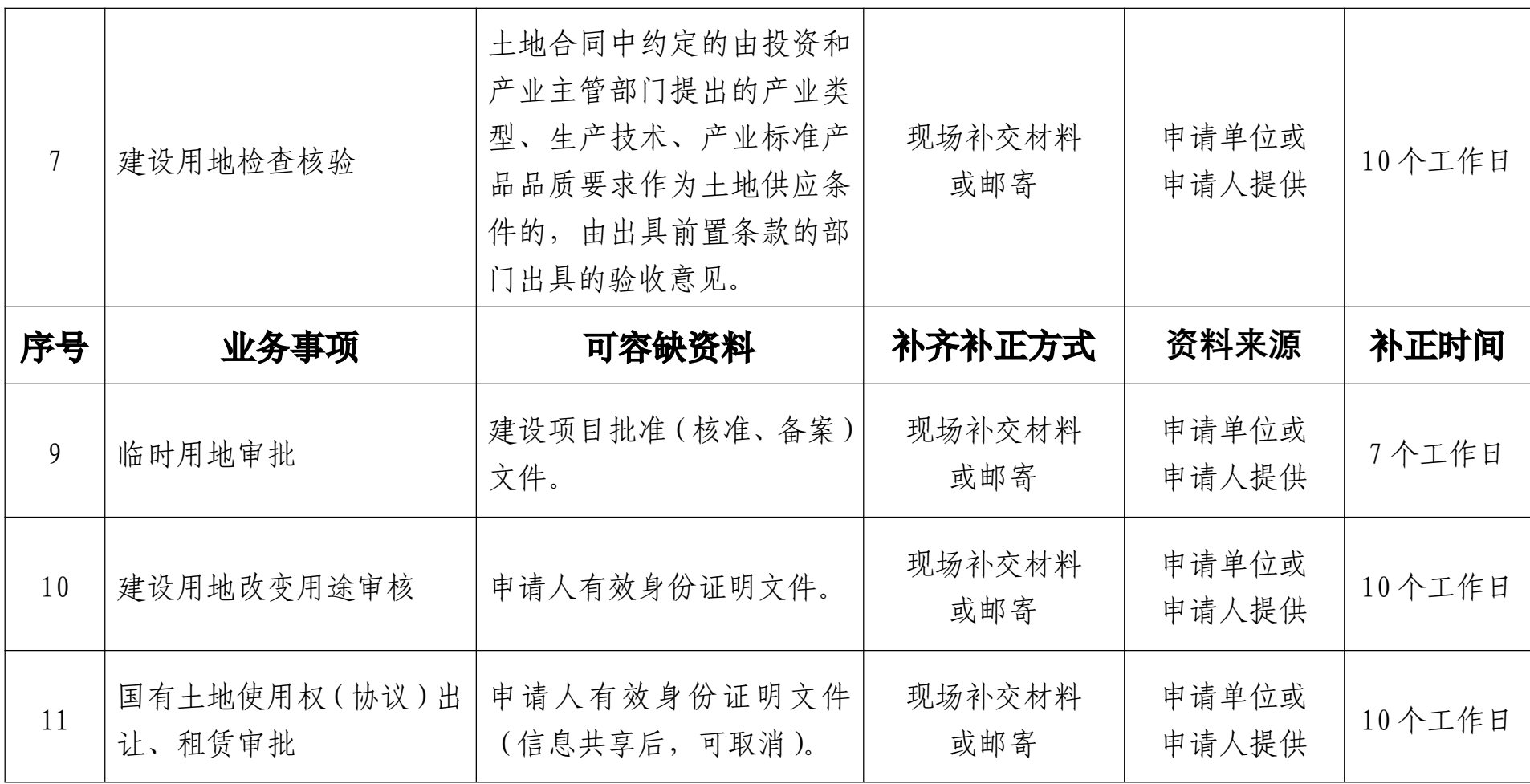

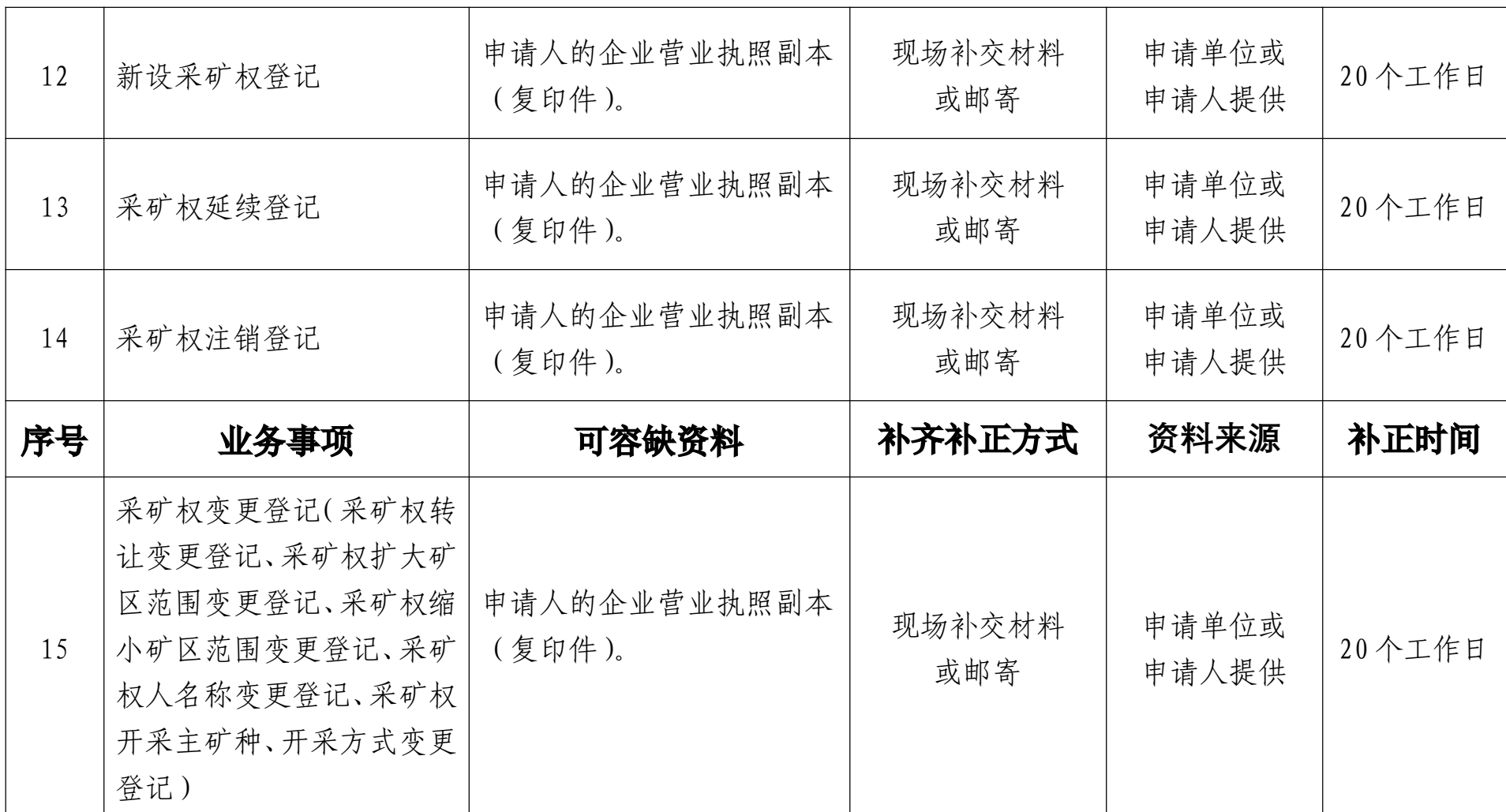

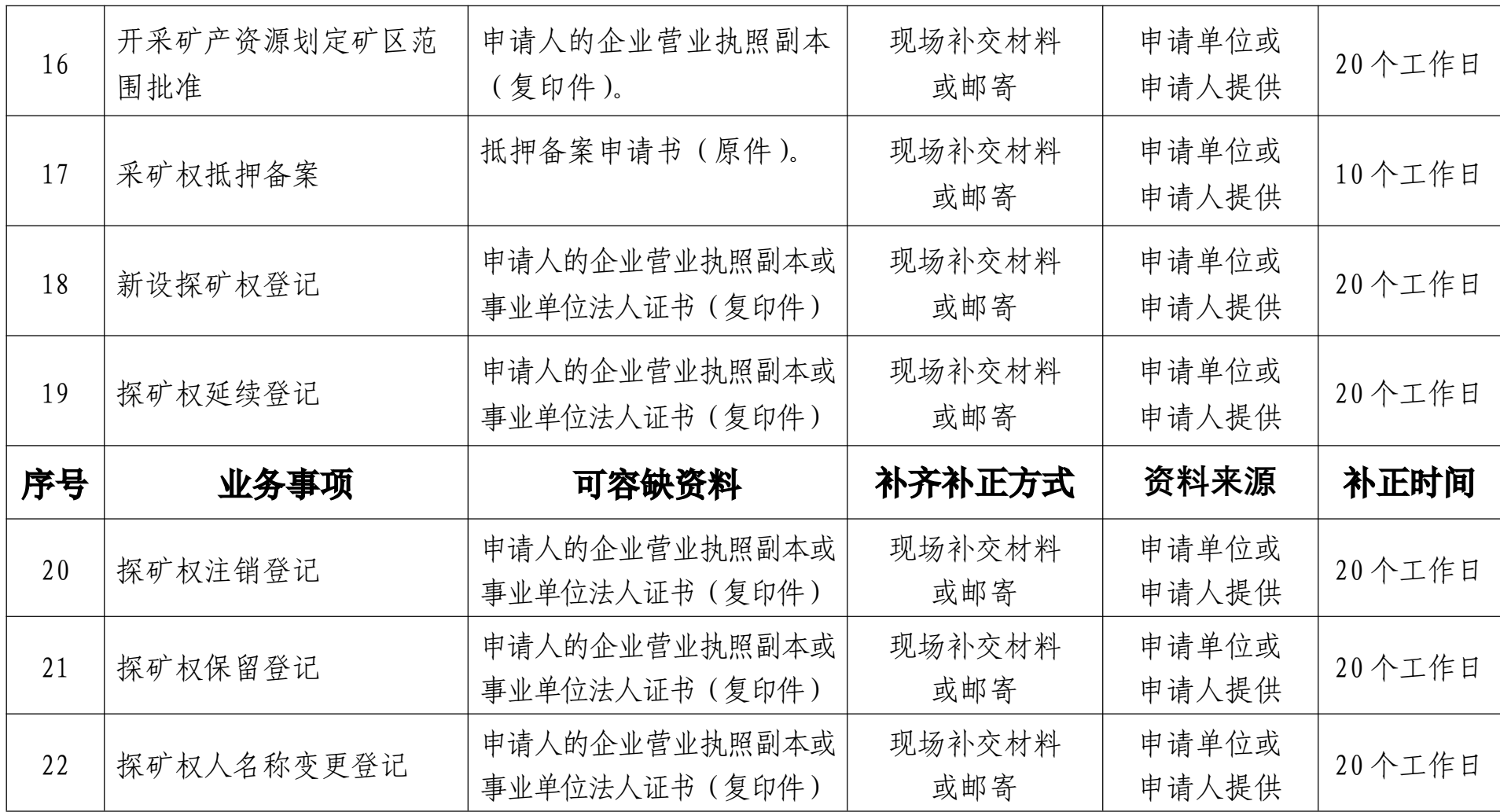

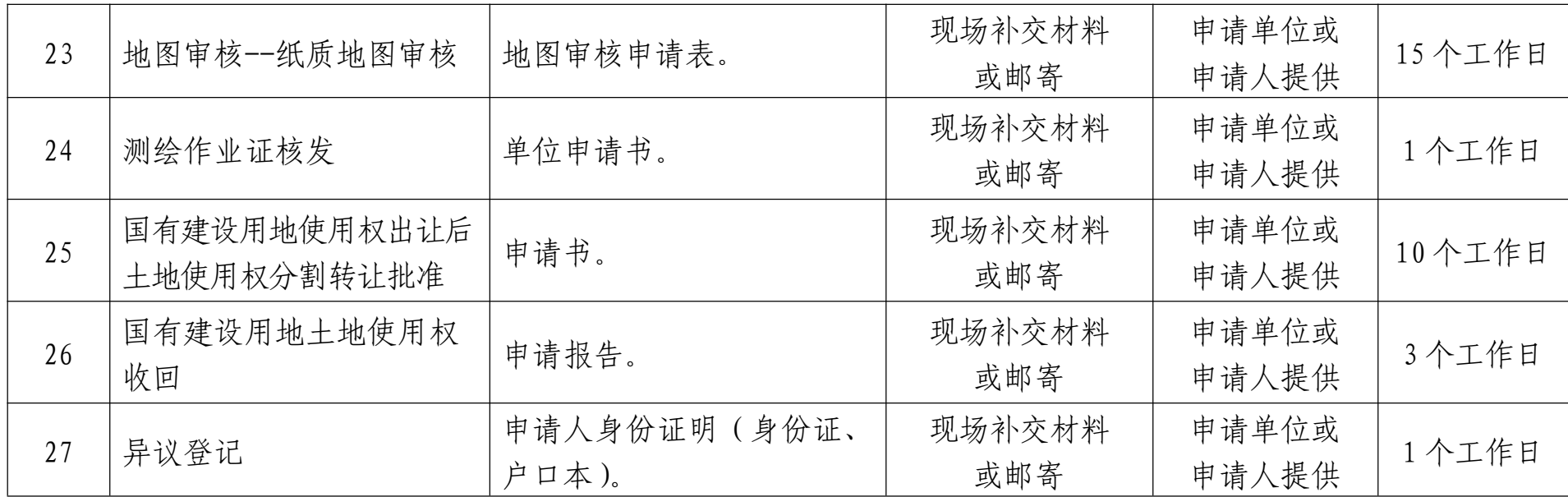